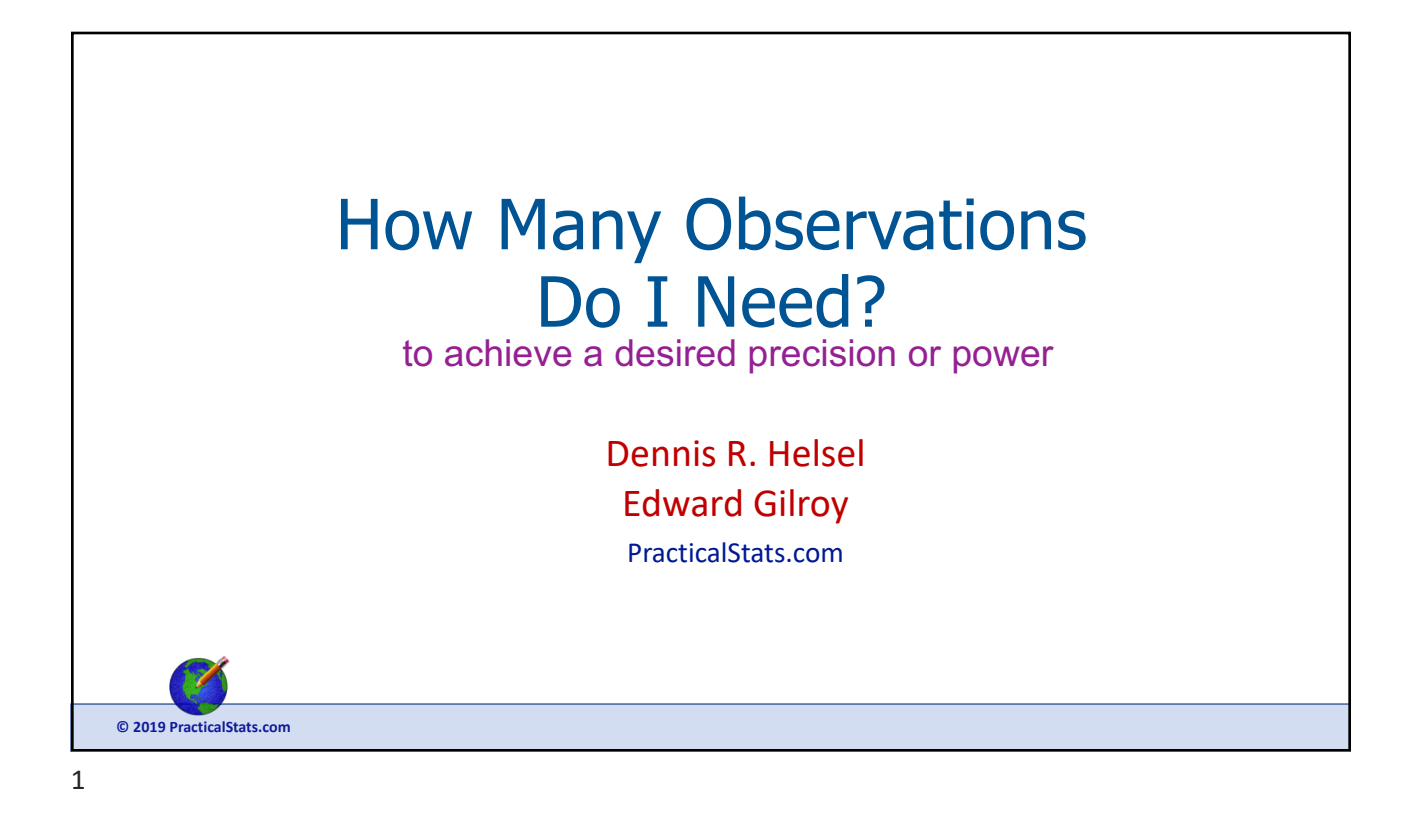

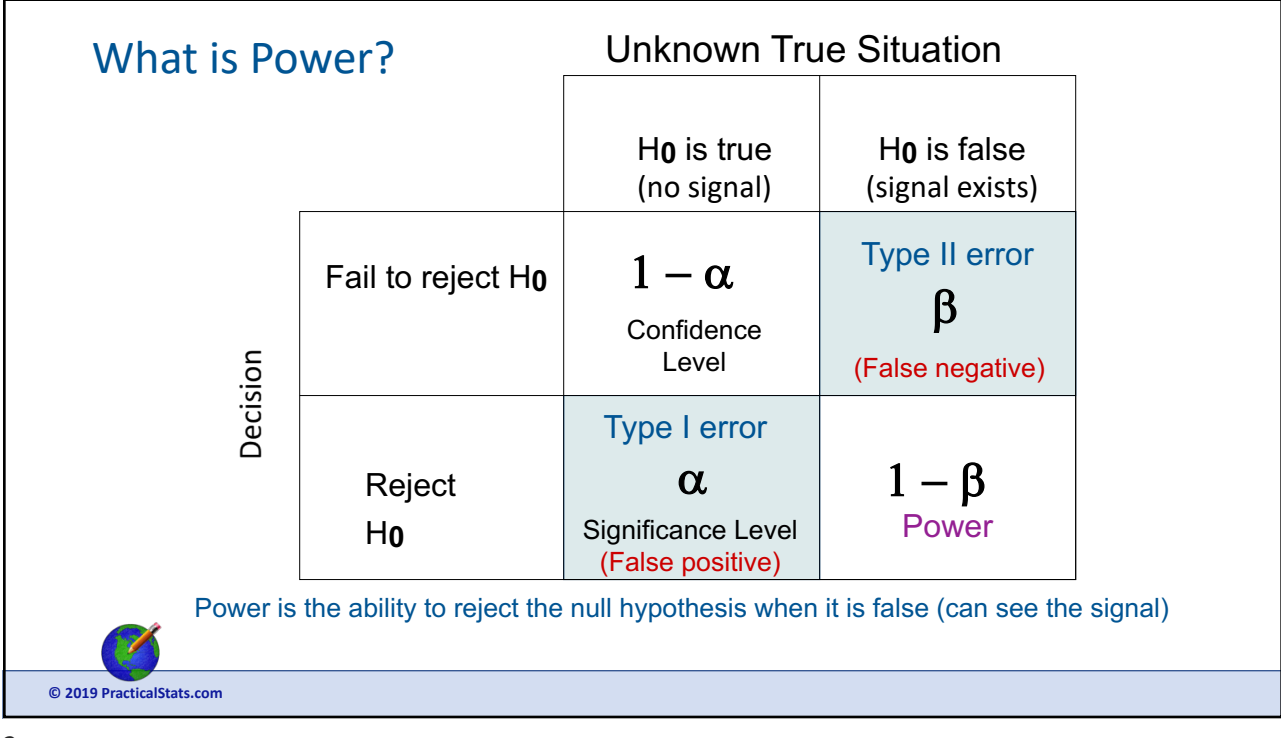

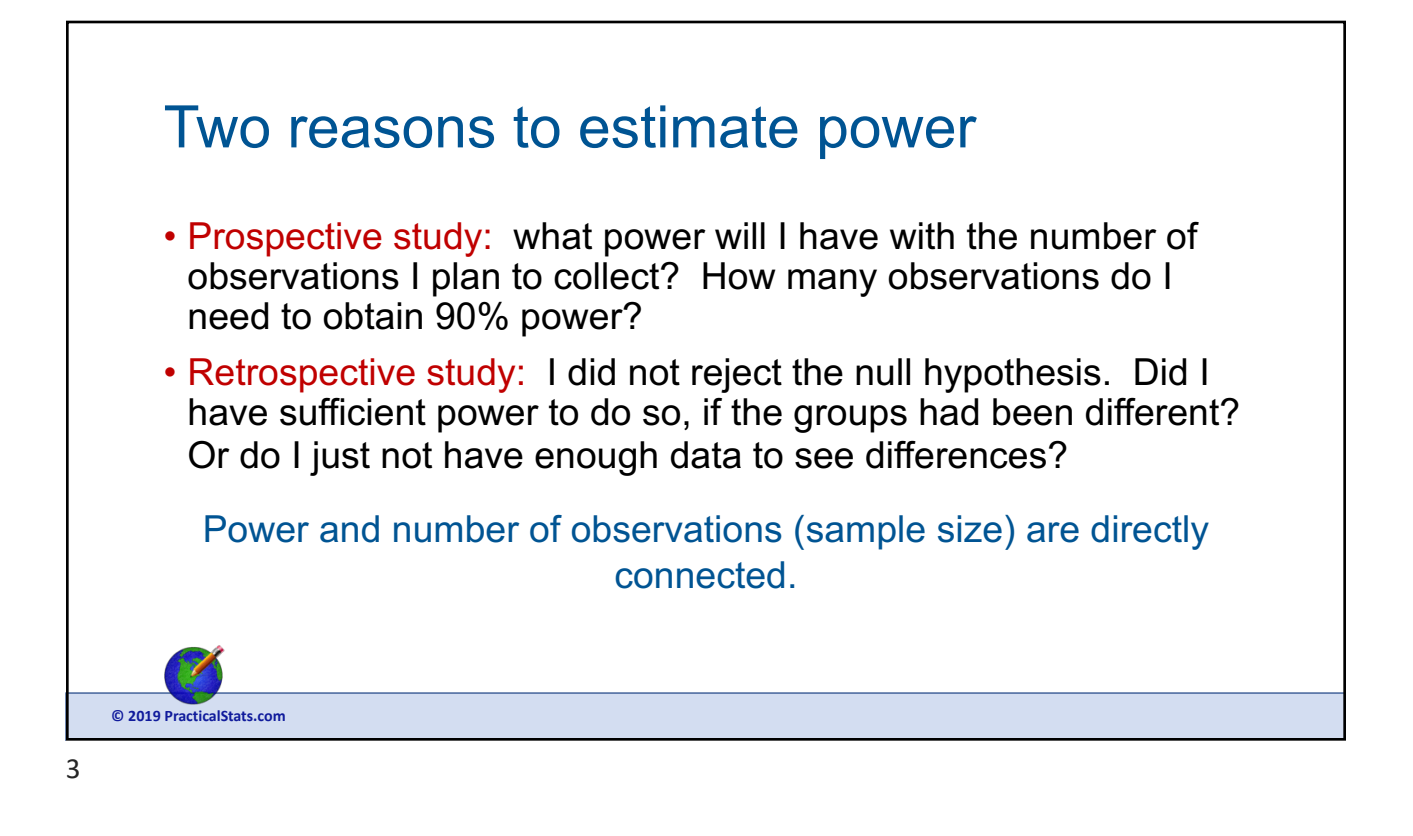

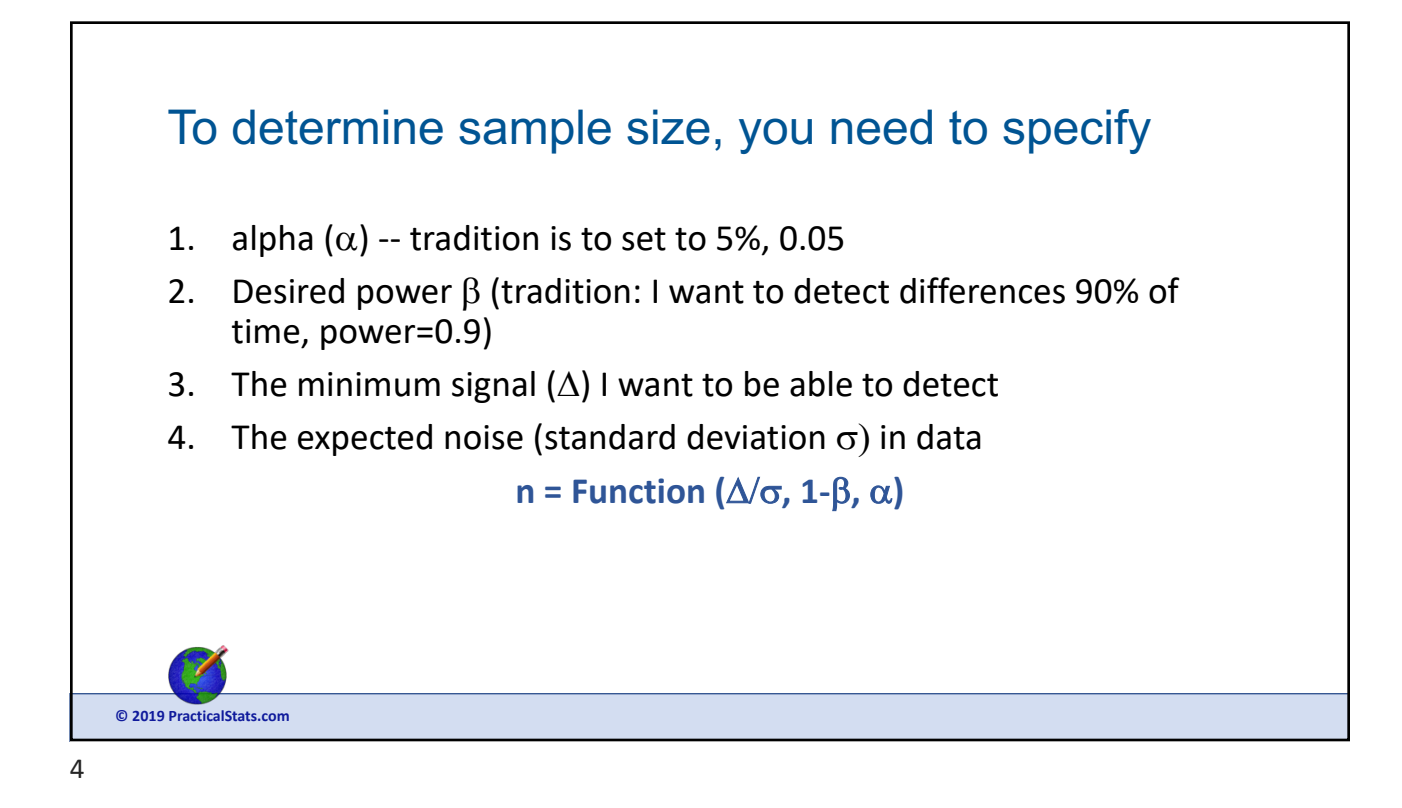

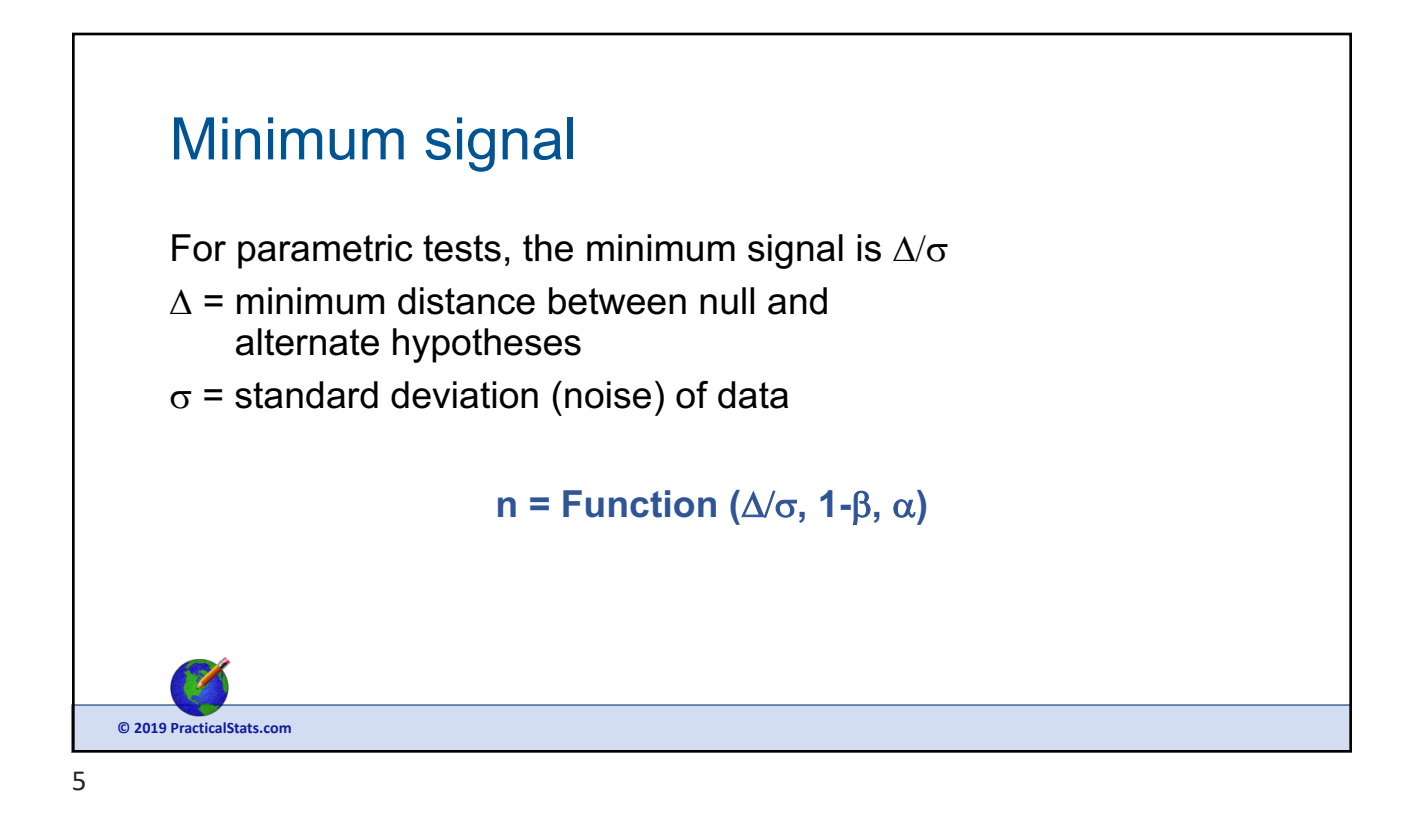

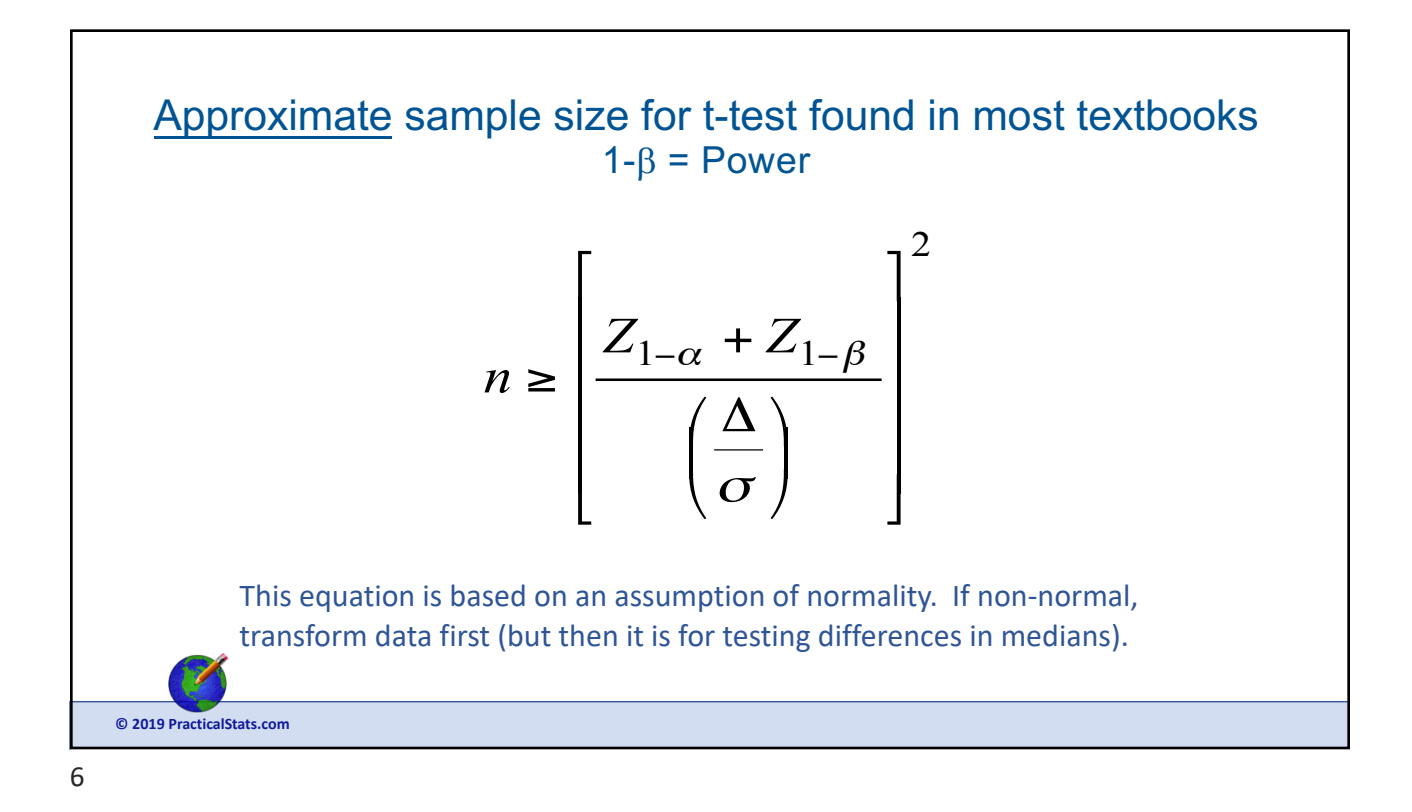

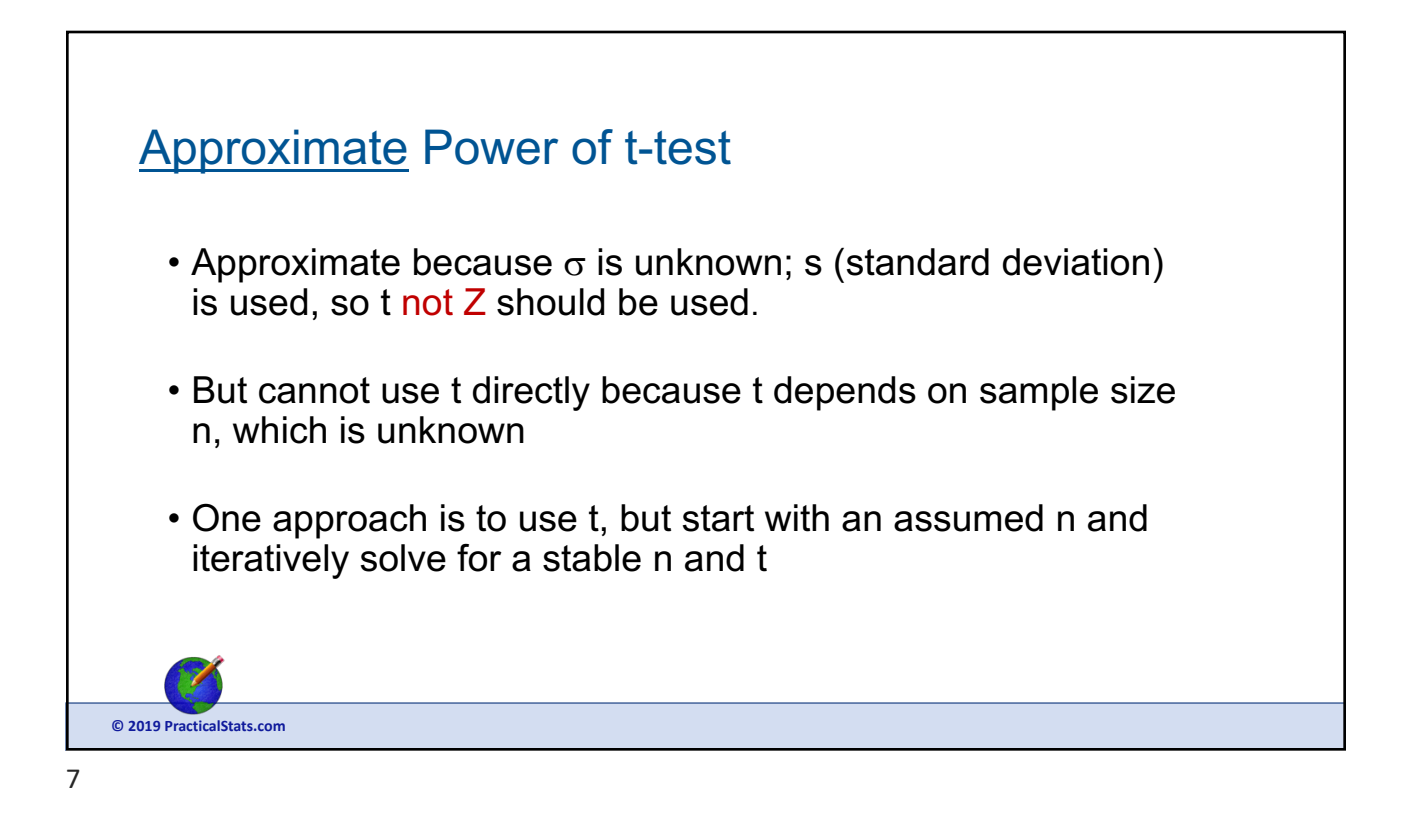

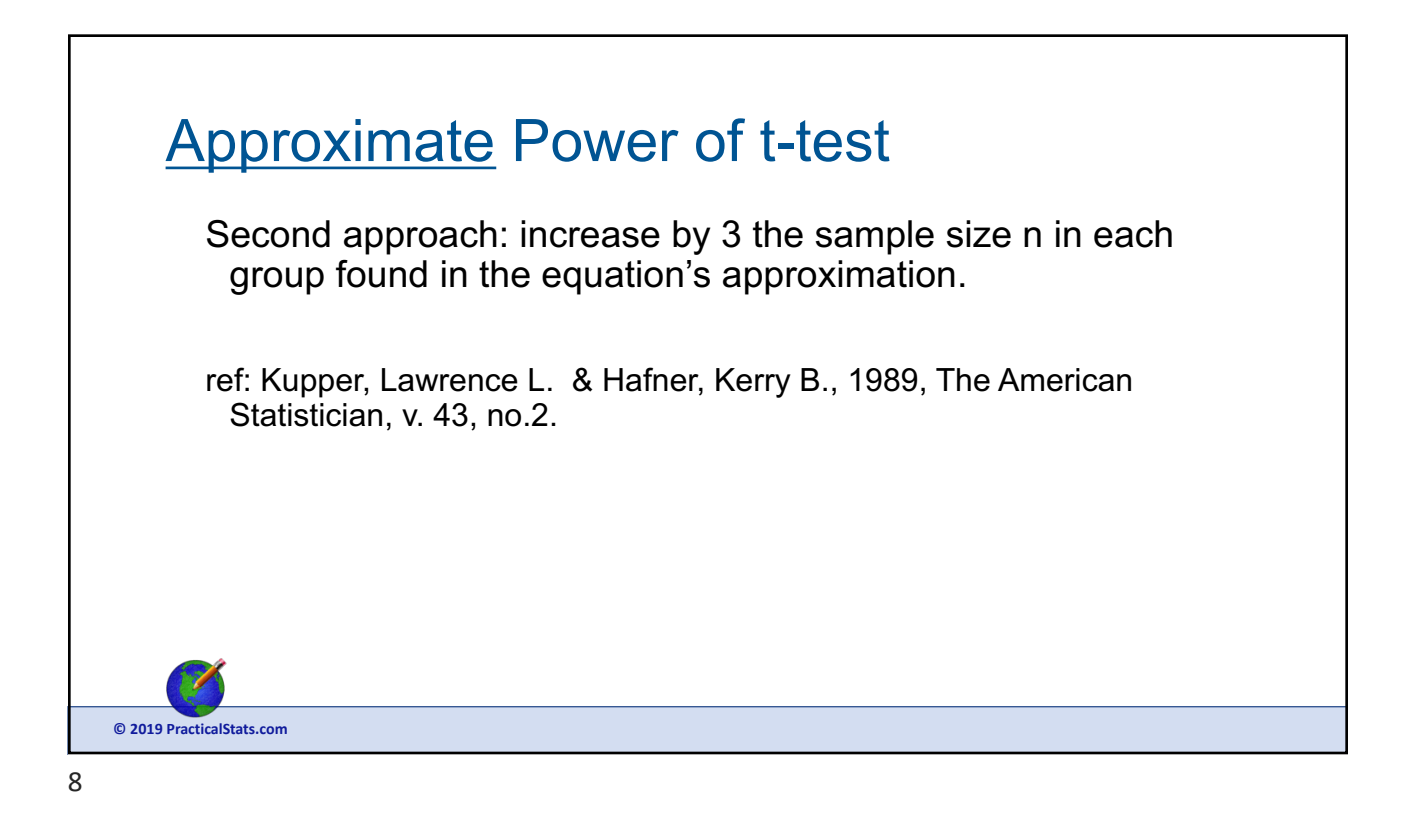

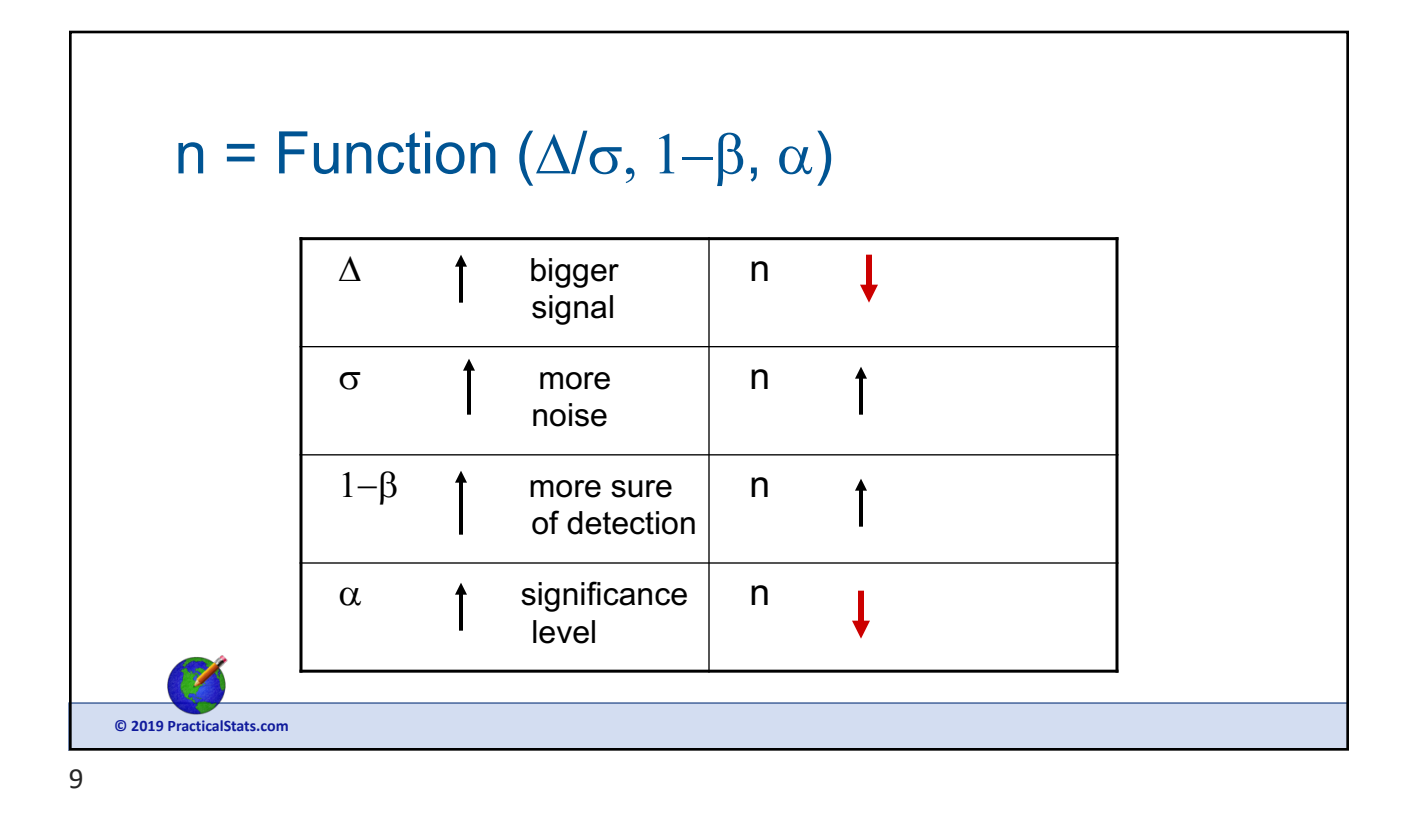

## **© 2019 PracticalStats.com** With normal theory equations, the pooled standard deviation spooled is used Use pooled standard deviation when s is not same in both groups  $S_{\text{pooled}} = \sqrt{\frac{(n-1)s_x^2 + (m-1)s_y^2}{n+m-2}}$  $n+m-2$ This may be computed by the software and you will input  $s<sub>x</sub>$  and  $s<sub>y</sub>$ . Software may or may not allow  $n \neq m$  (unequal sample sizes in the two groups).

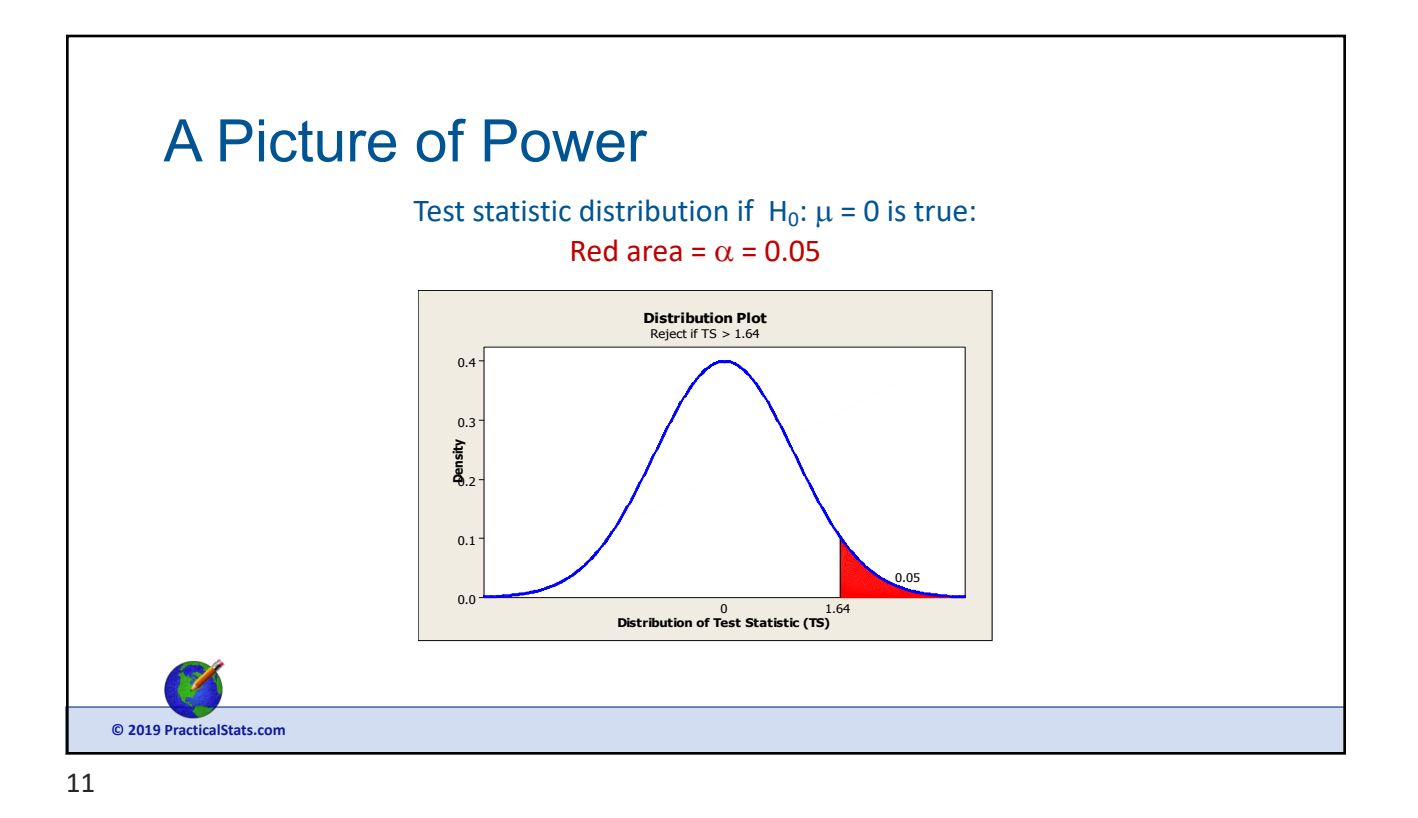

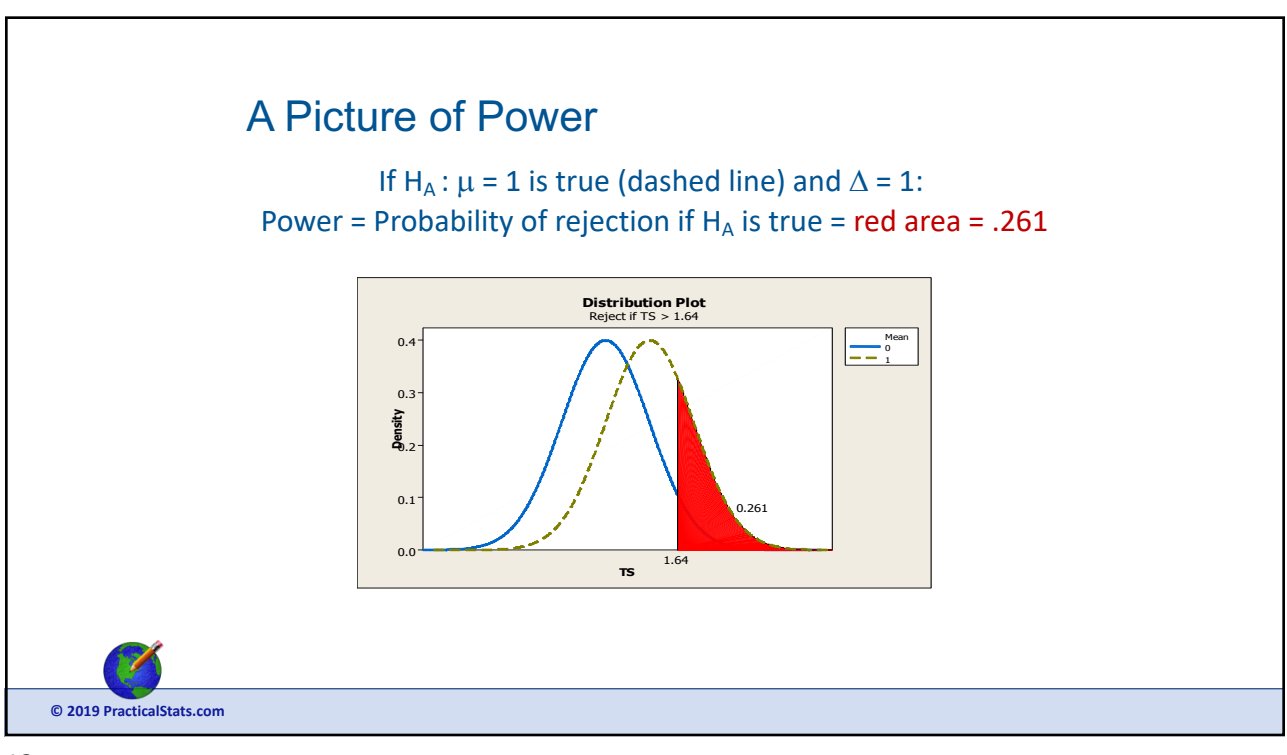

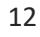

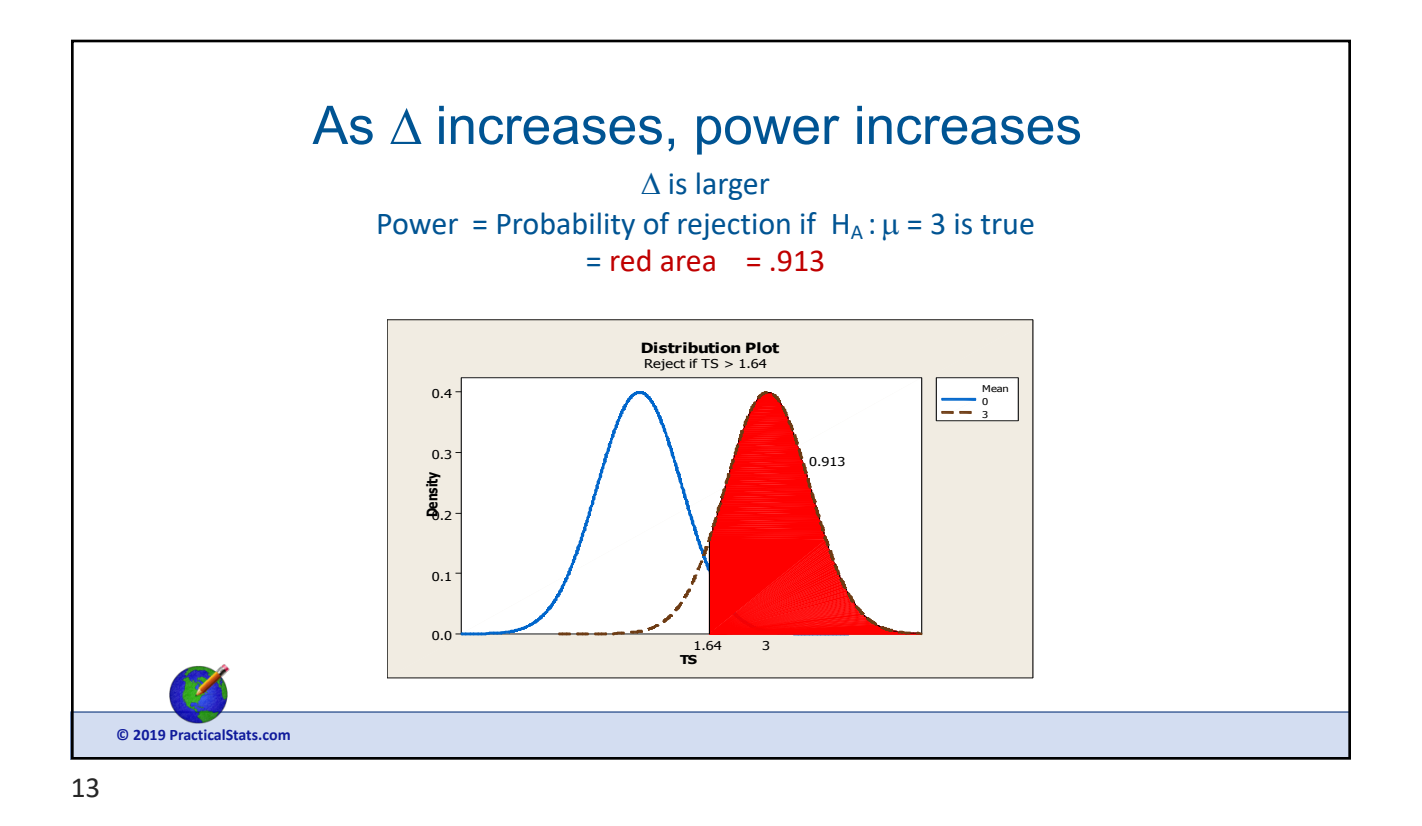

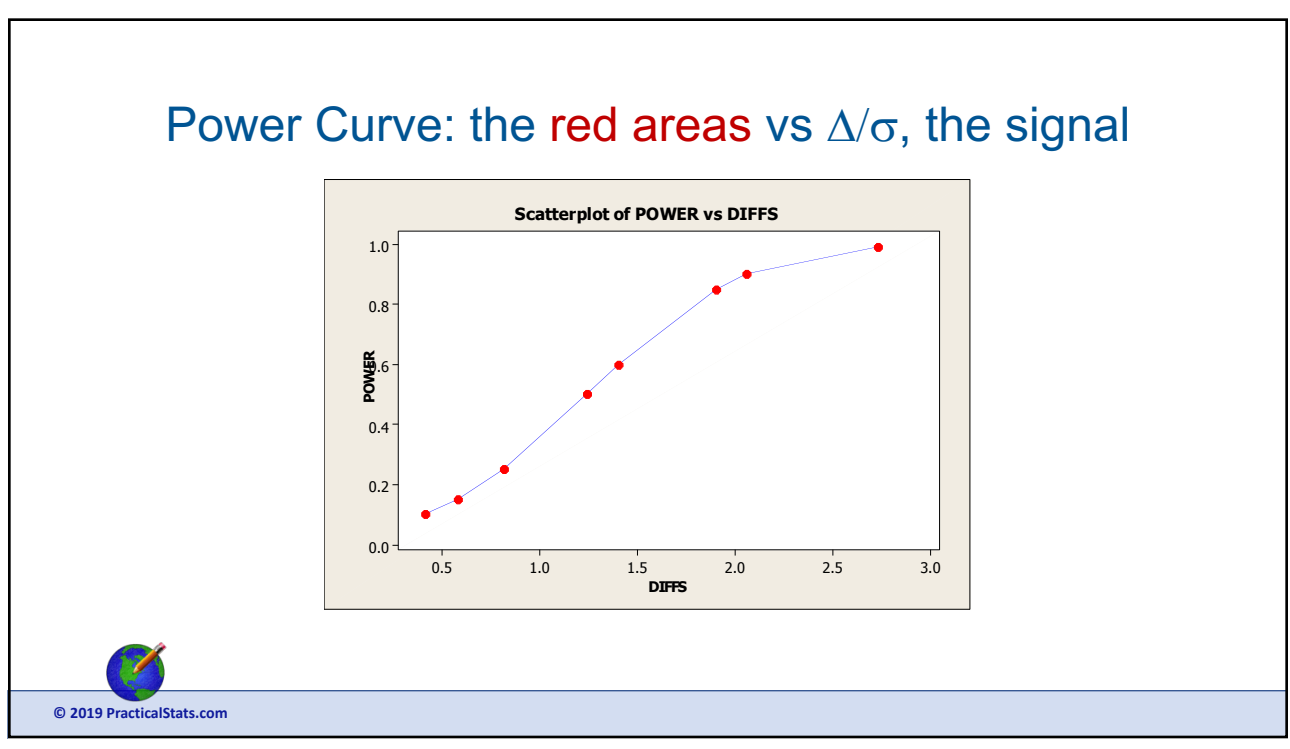

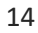

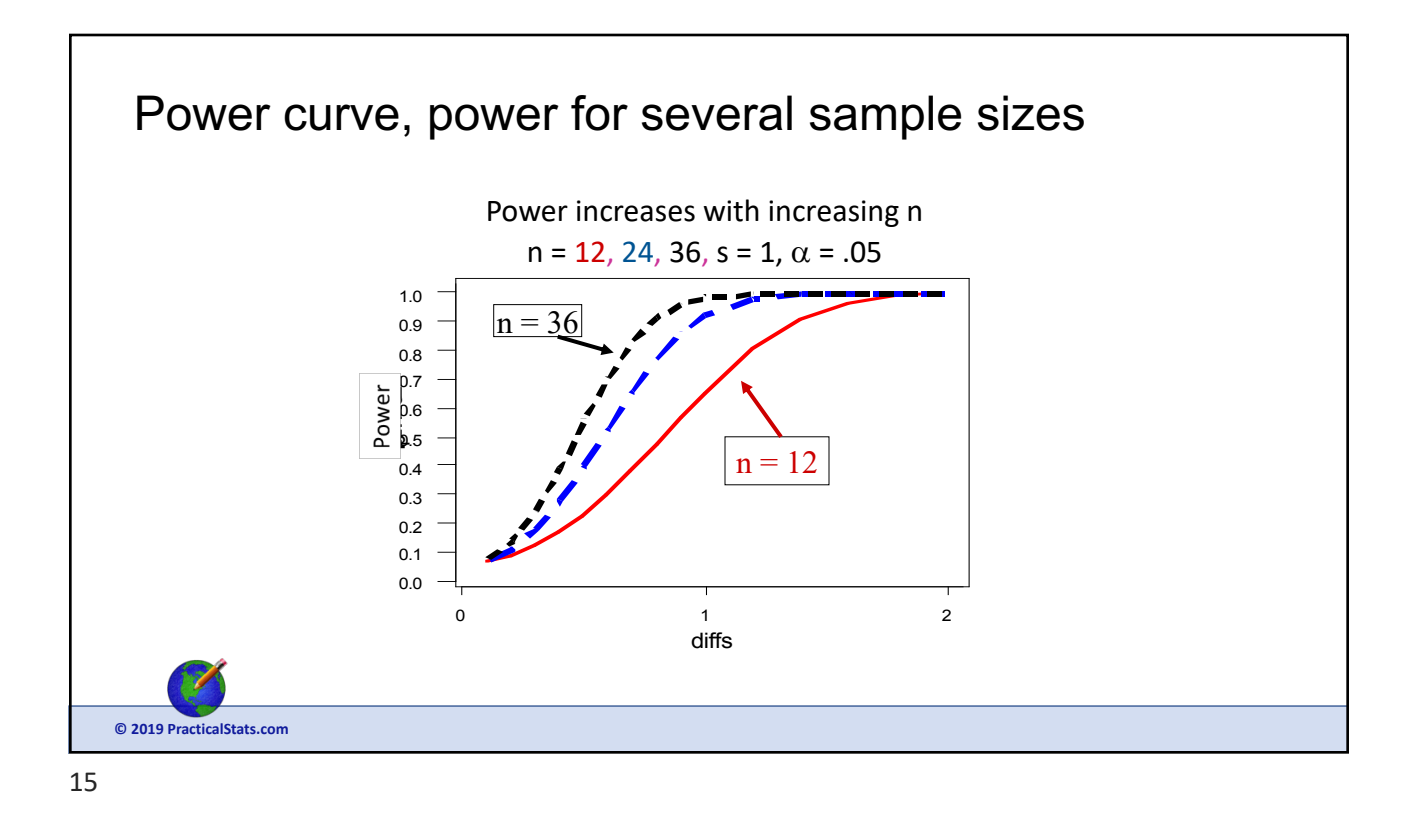

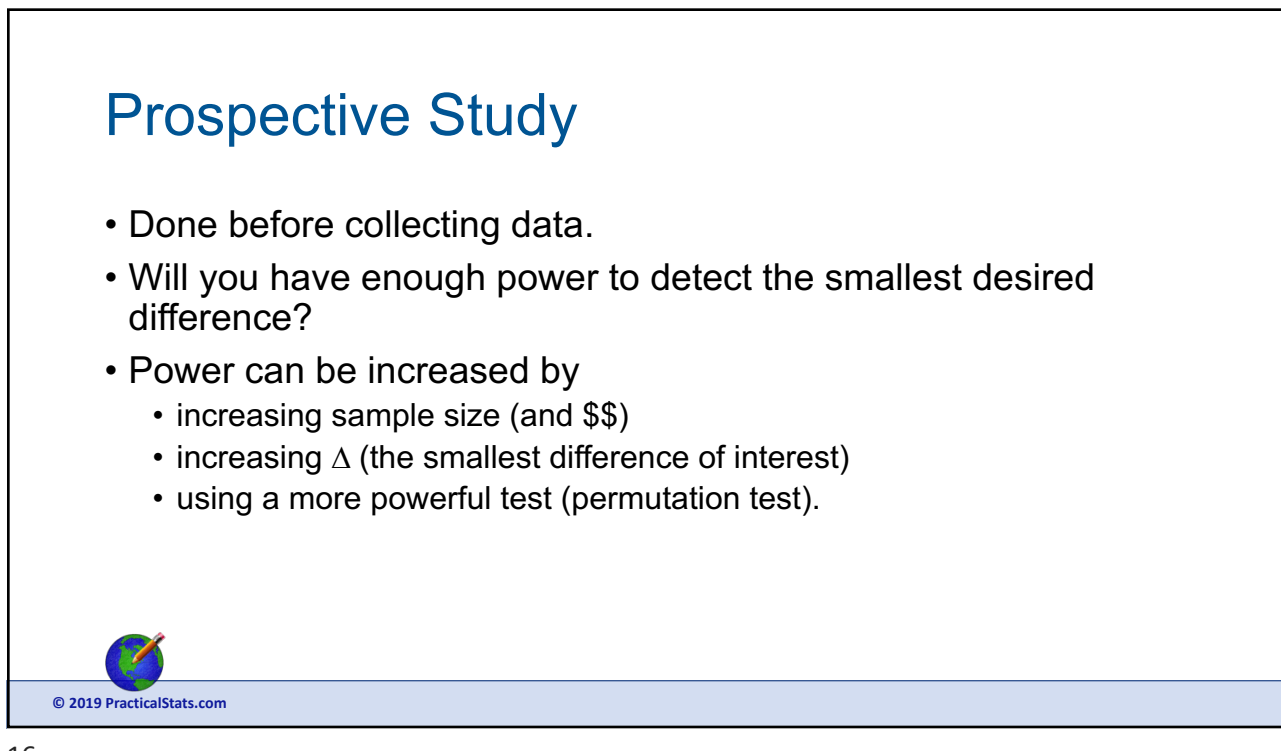

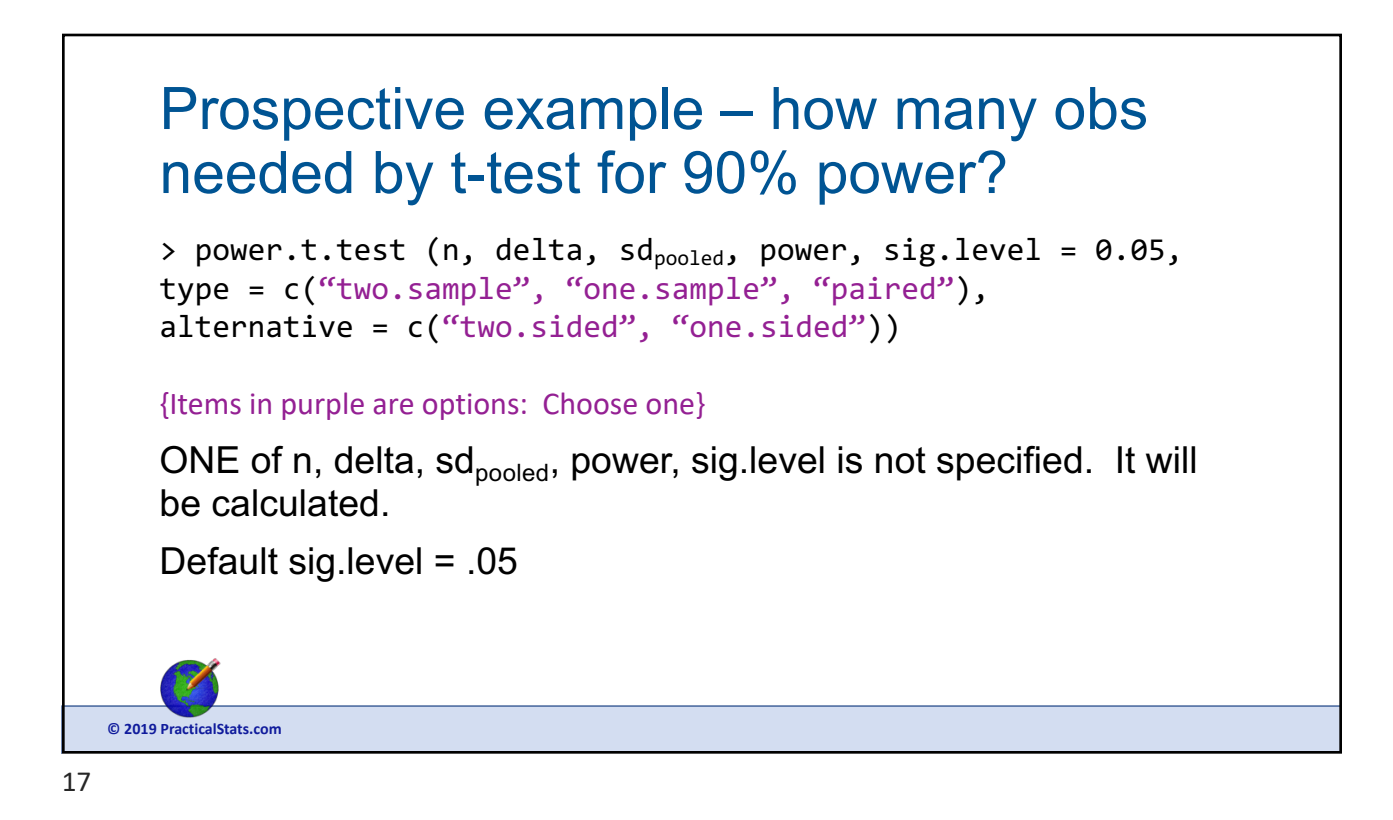

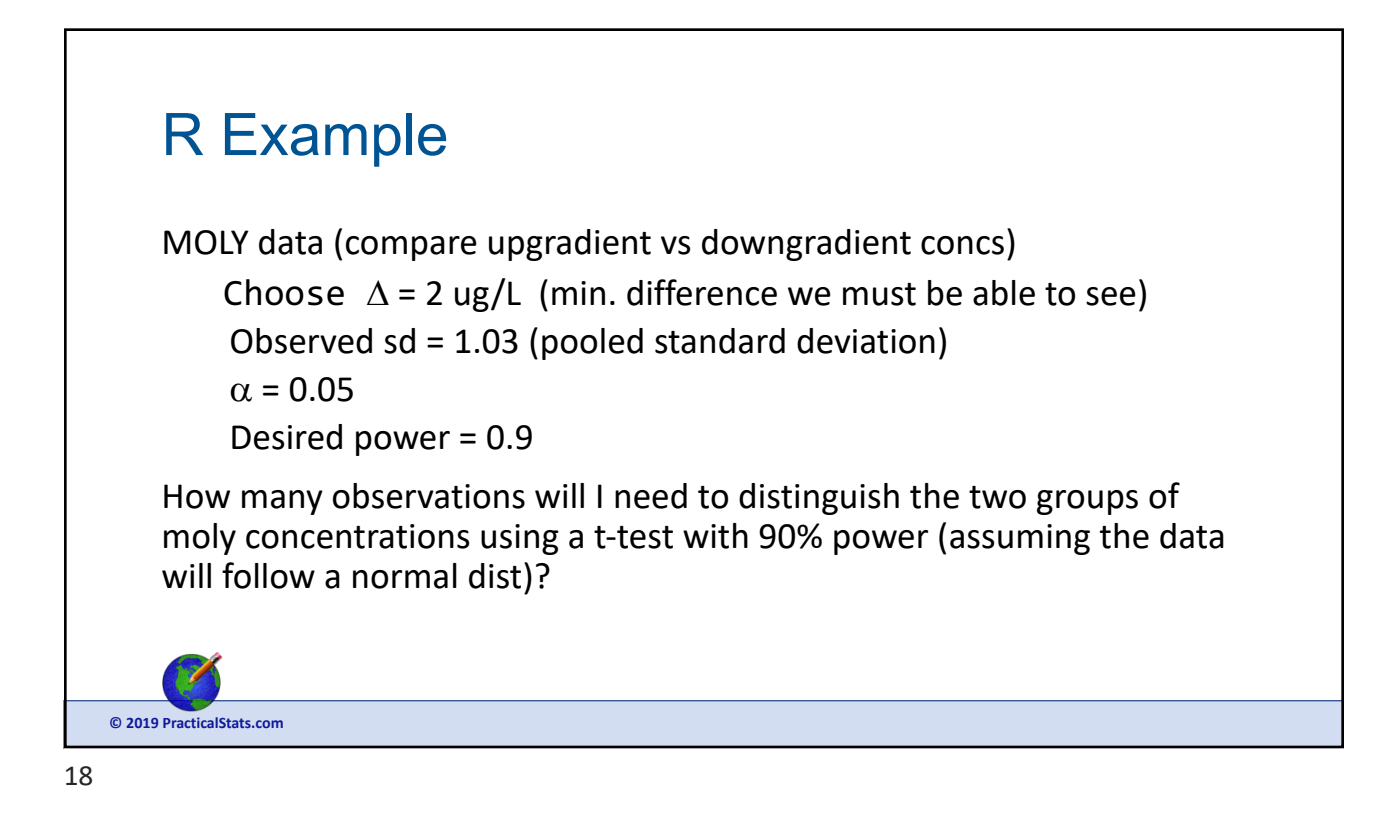

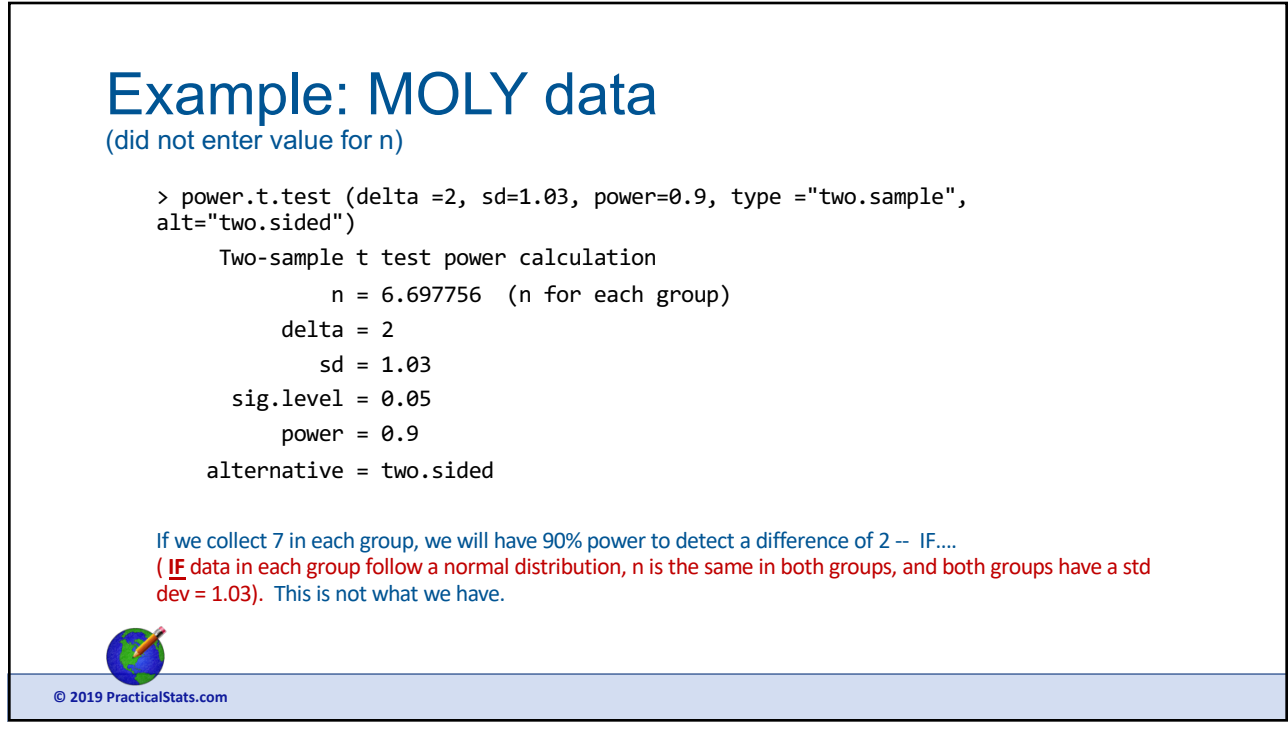

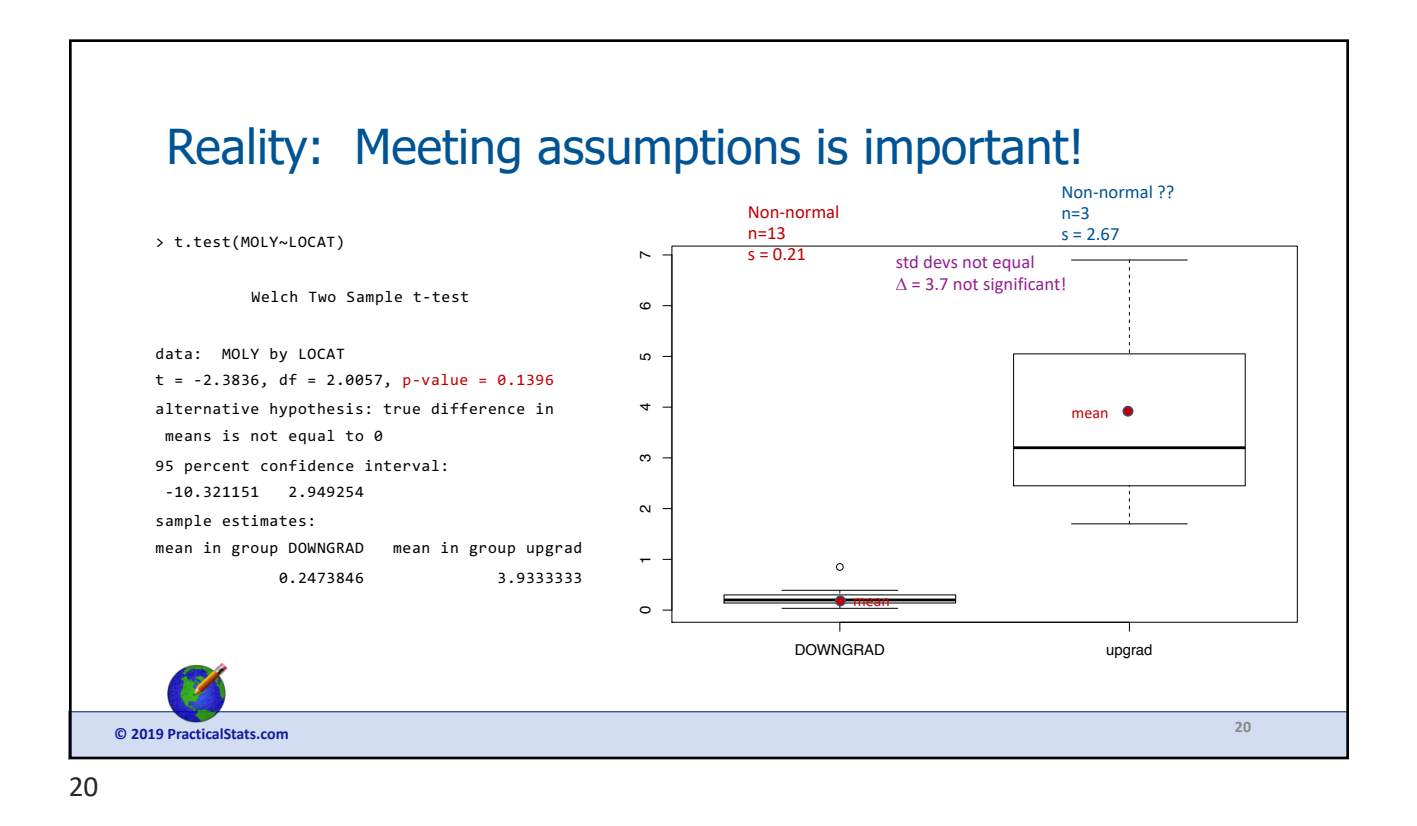

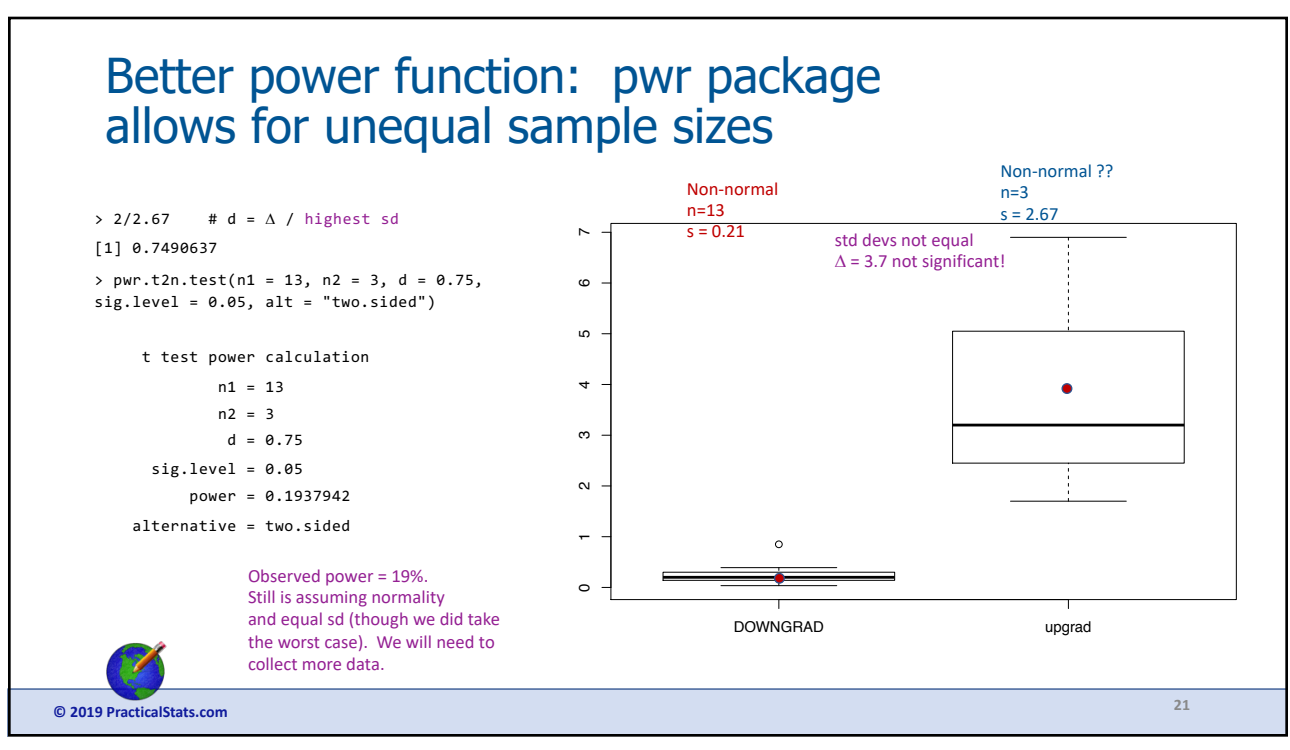

![](_page_10_Figure_3.jpeg)

![](_page_10_Figure_4.jpeg)

![](_page_11_Figure_2.jpeg)

![](_page_11_Picture_3.jpeg)

![](_page_12_Figure_2.jpeg)

![](_page_12_Picture_4.jpeg)

![](_page_13_Figure_2.jpeg)

![](_page_13_Figure_3.jpeg)

![](_page_13_Figure_4.jpeg)

![](_page_14_Picture_2.jpeg)

![](_page_14_Picture_3.jpeg)

![](_page_15_Picture_2.jpeg)

![](_page_15_Figure_3.jpeg)

![](_page_16_Figure_2.jpeg)

![](_page_16_Picture_3.jpeg)

34

![](_page_17_Figure_2.jpeg)

![](_page_17_Figure_3.jpeg)

36

![](_page_18_Figure_2.jpeg)

![](_page_18_Figure_4.jpeg)

![](_page_19_Figure_1.jpeg)

![](_page_19_Figure_2.jpeg)

![](_page_19_Figure_3.jpeg)

![](_page_20_Picture_245.jpeg)

![](_page_20_Figure_4.jpeg)

![](_page_21_Figure_2.jpeg)

![](_page_21_Figure_3.jpeg)

![](_page_22_Picture_2.jpeg)

![](_page_22_Picture_3.jpeg)

![](_page_23_Picture_2.jpeg)

![](_page_23_Picture_3.jpeg)